<span id="page-0-0"></span>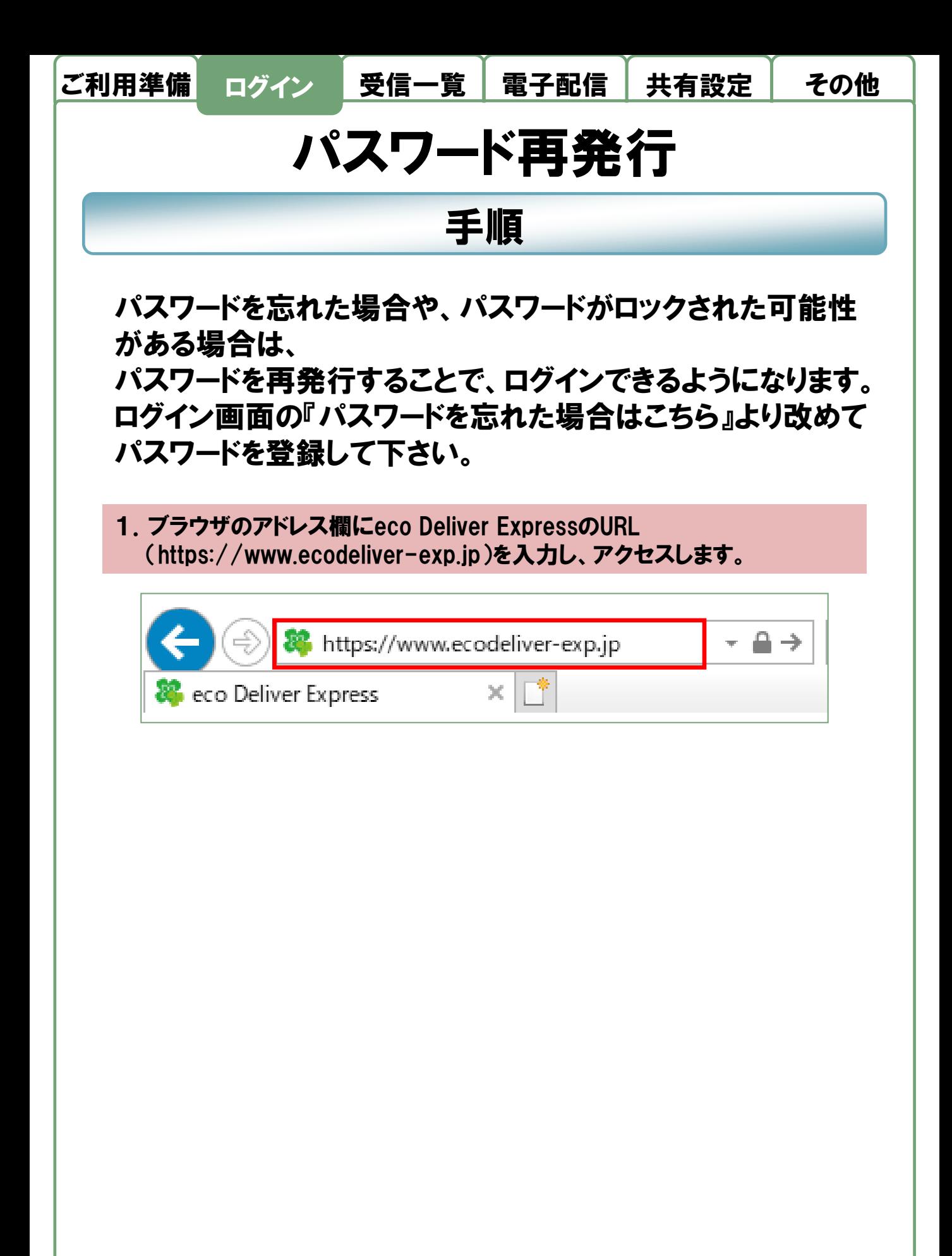

## Page 1

© 2021 INFOCOM CORPORATION All Rights Reserved.

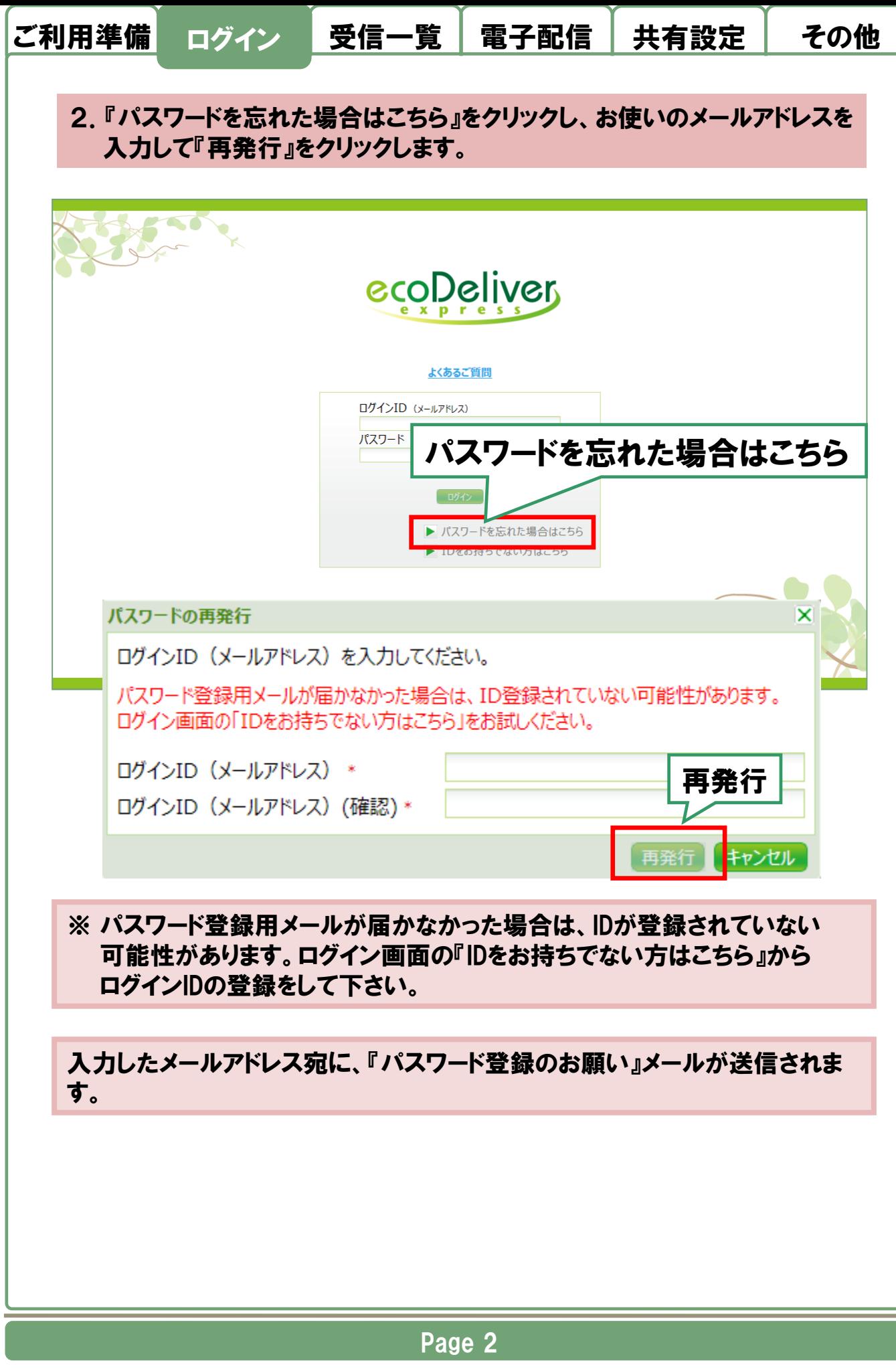

© 2021 INFOCOM CORPORATION All Rights Reserved.

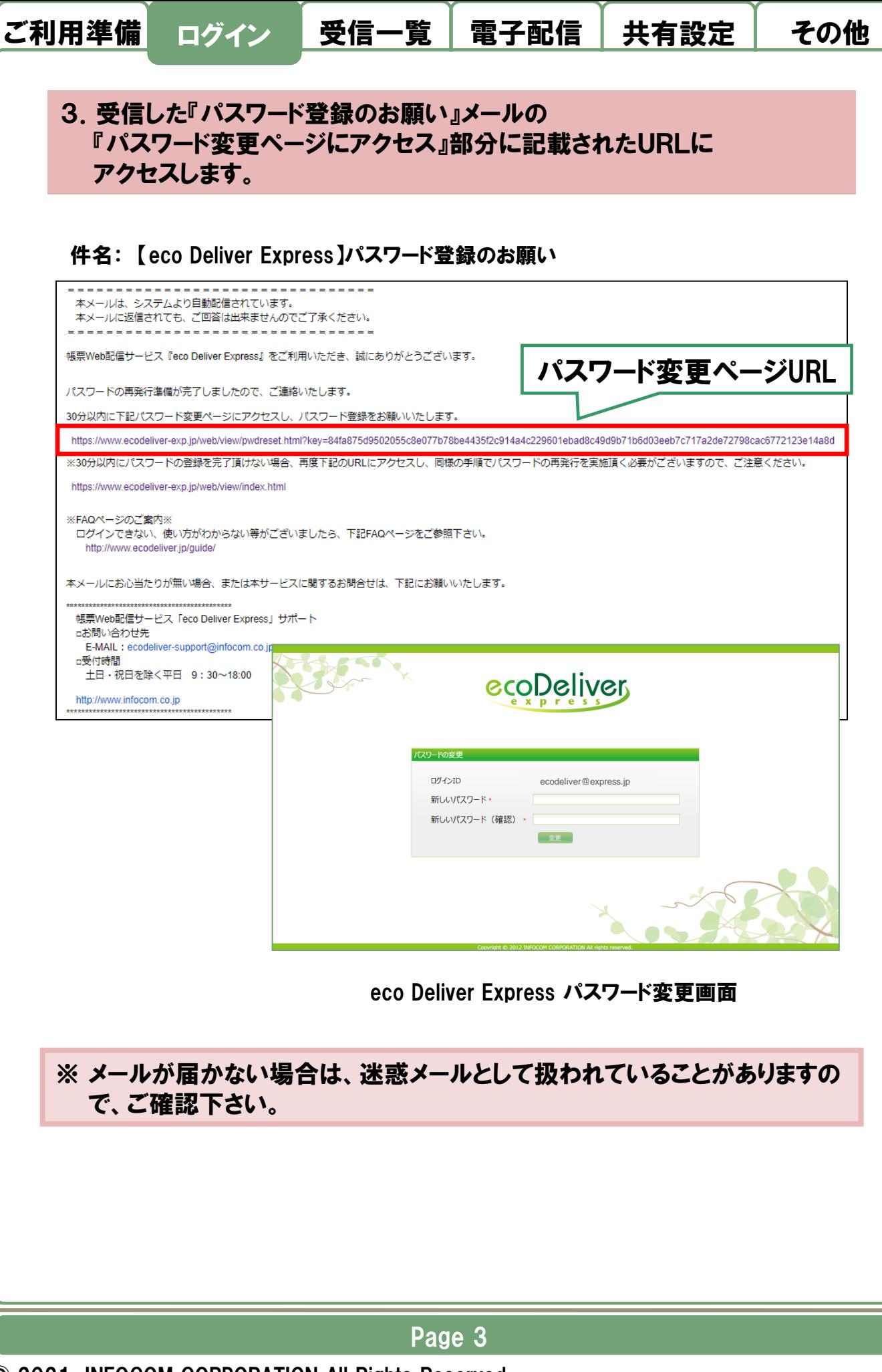

© 2021 INFOCOM CORPORATION All Rights Reserved.

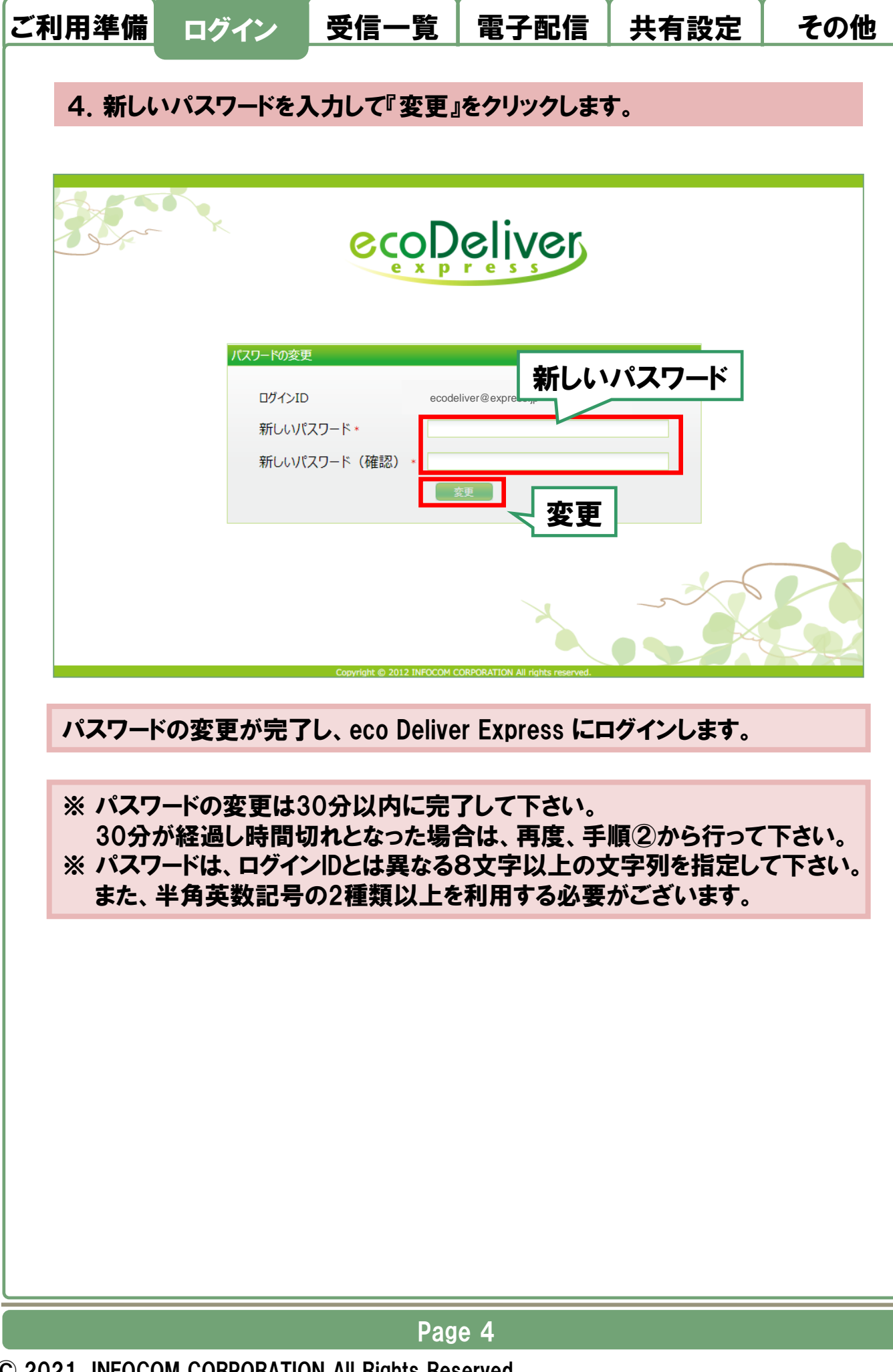

© 2021 INFOCOM CORPORATION All Rights Reserved.